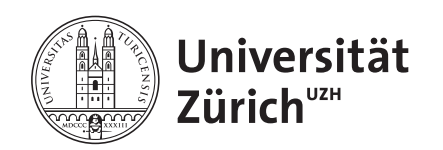

Institut für Informatik

# Martin Glinz Thomas Fritz Software Engineering

# Kapitel 20 Software-Konfigurationsmanagement

© 2007-2013 Martin Glinz. Alle Rechte vorbehalten. Speicherung und Wiedergabe für den persönlichen, nicht kommerziellen Gebrauch gestattet; bei auszugsweiser Verwendung mit Quellenangabe. Verwendung für Unterrichtszwecke oder kommerziellen Gebrauch nur mit vorheriger schriftlicher Genehmigung des Autors.

## 20.1 Grundlagen

## 20.2 Identifikation und Verwaltung

20.3 Version, Konfiguration, Release

20.4 Änderungswesen

20.5 Problemmeldewesen

#### Probleme

*Ändern Sie noch eben schnell...*

- ❍ Software ist scheinbar leicht änderbar
- ❍ Während der Entwicklung entstehen viele Artefakte in vielen Versionen
- ❍ Wird Software von mehreren Klienten eingesetzt, müssen Software-Produkte gebildet und unterhalten werden
- ❍ In der Pflege entstehen fortlaufend geänderte oder neue Artefakte
- ❍ Typische Probleme:
	- Paralleles, unkoordiniertes Ändern durch mehrere Personen
	- Verwendung nicht mehr aktueller Artefakte
	- Undokumentierte Schnellreparaturen an in Betrieb befindlicher **Software**

#### Probleme – 2

- ❍ Probleme wachsen überproportional mit der Anzahl der Komponenten
- ➪ Hohe Kosten

Das Gegenmittel heißt Software-Konfigurationsmanagement

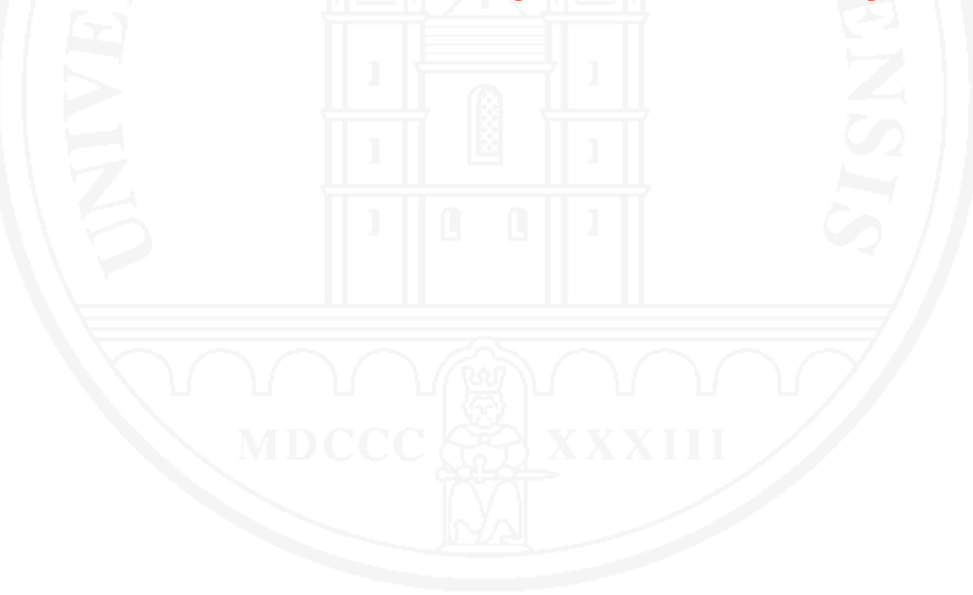

Software-Konfigurationsmanagement (software configuration management) – Die Gesamtheit aller Verfahren zum Aufbau, zur Änderung und zur Überwachung von Konfigurationen eines Software-**Systems** 

Software-Konfiguration (software configuration) – Eine konsistente Menge logisch zusammengehöriger Software-Einheiten.

Software-Einheit (software configuration item) – Der kleinste, im Rahmen des Konfigurationsmanagements als atomar behandelte Baustein einer Konfiguration.

- Als Ganzes identifiziert, registriert, freigegeben oder geändert
- Zum Beispiel Programm-Module und Dokumente

#### Aufgaben des Software-Konfigurationsmanagements

- ❍ Software-Einheiten registrieren, verwalten und versionieren
- ◯ Bilden und verwalten von Konfigurationen und Releases
- ❍ Änderungsmanagement
- ❍ Management von Problemmeldungen
- ❍ Software-Konfigurationsmanagements ist ein Teil des
	- Software-Projektmanagements in Entwicklungsprojekten
	- Software-Produktmanagements im Einsatz

## 20.1 Grundlagen

## 20.2 Identifikation und Verwaltung

20.3 Version, Konfiguration, Release

20.4 Änderungswesen

20.5 Problemmeldewesen

### Kennzeichnung von Software-Einheiten

- ❍ Software-Einheiten haben eine eindeutige Kennzeichnung
- ❍ Besteht aus einem Namen und einer Versionsnummer
- ❍ Kann weitere Informationen enthalten, zum Beispiel Name des Systems oder Teilsystems
- ❍ Die Identität einer Software-Einheit ist feststellbar, z.B. mit Prüfsummen oder Hash-Codes

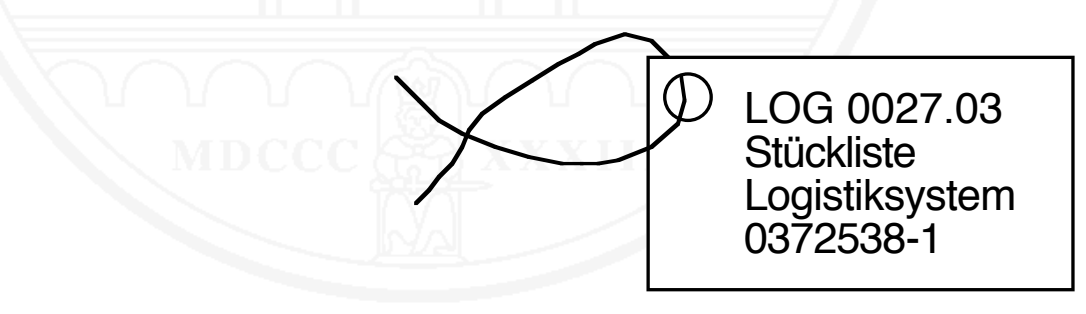

### Registrierung und Verwaltung

- ❍ Software-Einheiten müssen registriert und verwaltet werden
- ❍ Typisch hierarchisch strukturiert als Verzeichnisbäume
- Bevorzugt mit Hilfe eines Konfigurationsmanagementsystems verwaltet
- ❍ Pro Einheit mehrere Versionen möglich

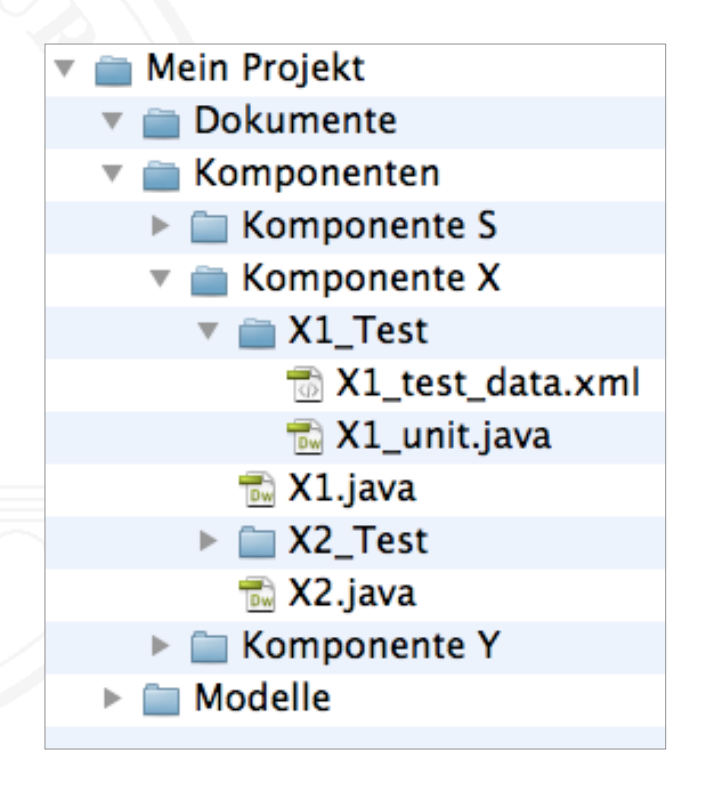

20.1 Grundlagen

## 20.2 Identifikation und Verwaltung

## 20.3 Version, Konfiguration, Release

20.4 Änderungswesen

20.5 Problemmeldewesen

#### Versionierung

❍ Einfachste Art der Versionierung: aufsteigende Versionsnummern

$$
\begin{array}{c|cccc}\n1 & 2 & 3 & 4 & 5 & 6 \\
\hline\n\end{array}
$$

❍ Im allgemeinen Fall: Revisionen (aufsteigend) und Varianten (parallel)

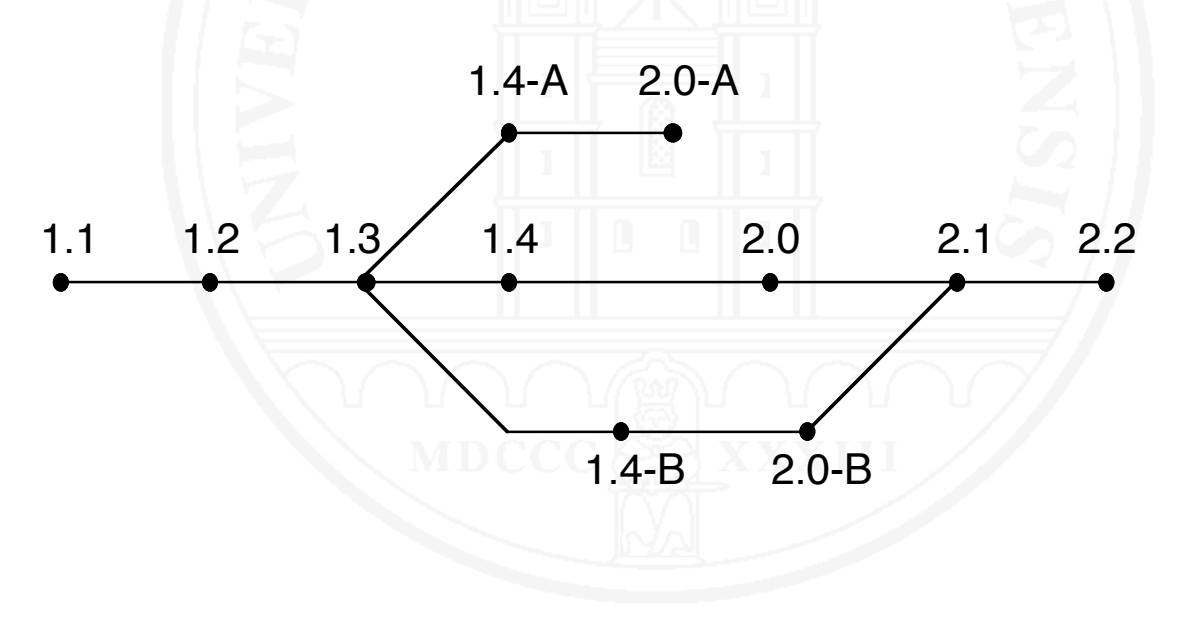

#### Konfiguration und Release

Konfiguration (configuration) – Eine konsistente Menge logisch zusammengehöriger Software-Einheiten

- ❍ Basis für lauffähige Software
	- Während der Entwicklung (Integrations- und Systemtest)
	- Zum Zweck der Auslieferung
- ❍ Beantwortet u.a. folgende Fragen:
	- Welche Software-Einheiten gehören dazu?
	- Wie wird ein lauffähiges System generiert?
- Release Eine zur Benutzung freigegebene Konfiguration
- ❍ Basis für die Auslieferung von Software an Kunden
	- Bildung von Software-Produkten
	- Periodische Lieferungen von Nachträgen und Verbesserungen

#### Klassische Versionierung von Konfigurationen

- ❍ Alle Software-Einheiten sind individuell versioniert
- ❍ Konfigurationen / Releases werden aus ausgewählten Software-Einheiten in bestimmten Versionen gebildet

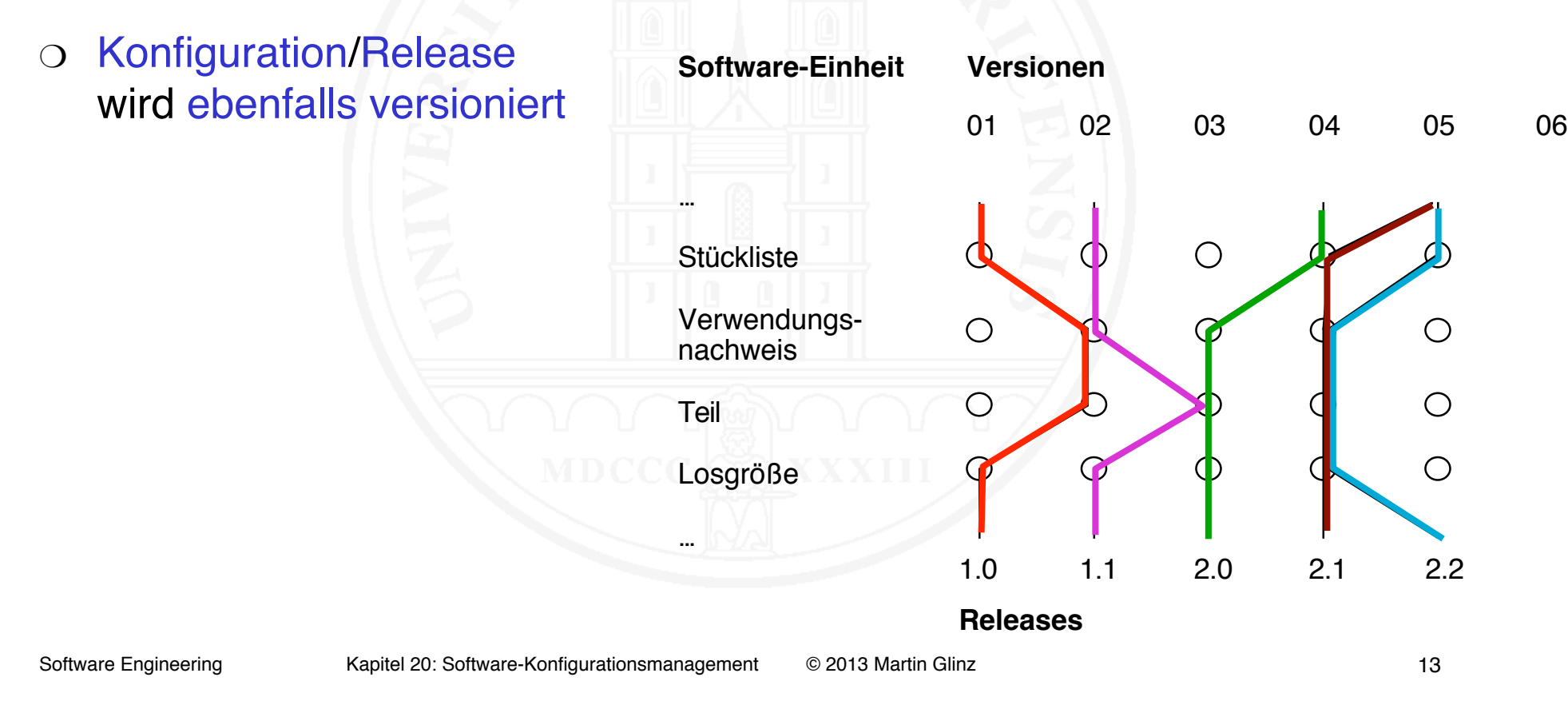

### Vereinfachte Versionierung von Konfigurationen

- ❍ Keine individuelle Versionierung von Software-Einheiten
- ❍ Nur Konfigurationen werden versioniert
- ❍ Konfigurationen typisch als Verzeichnisbäume strukturiert

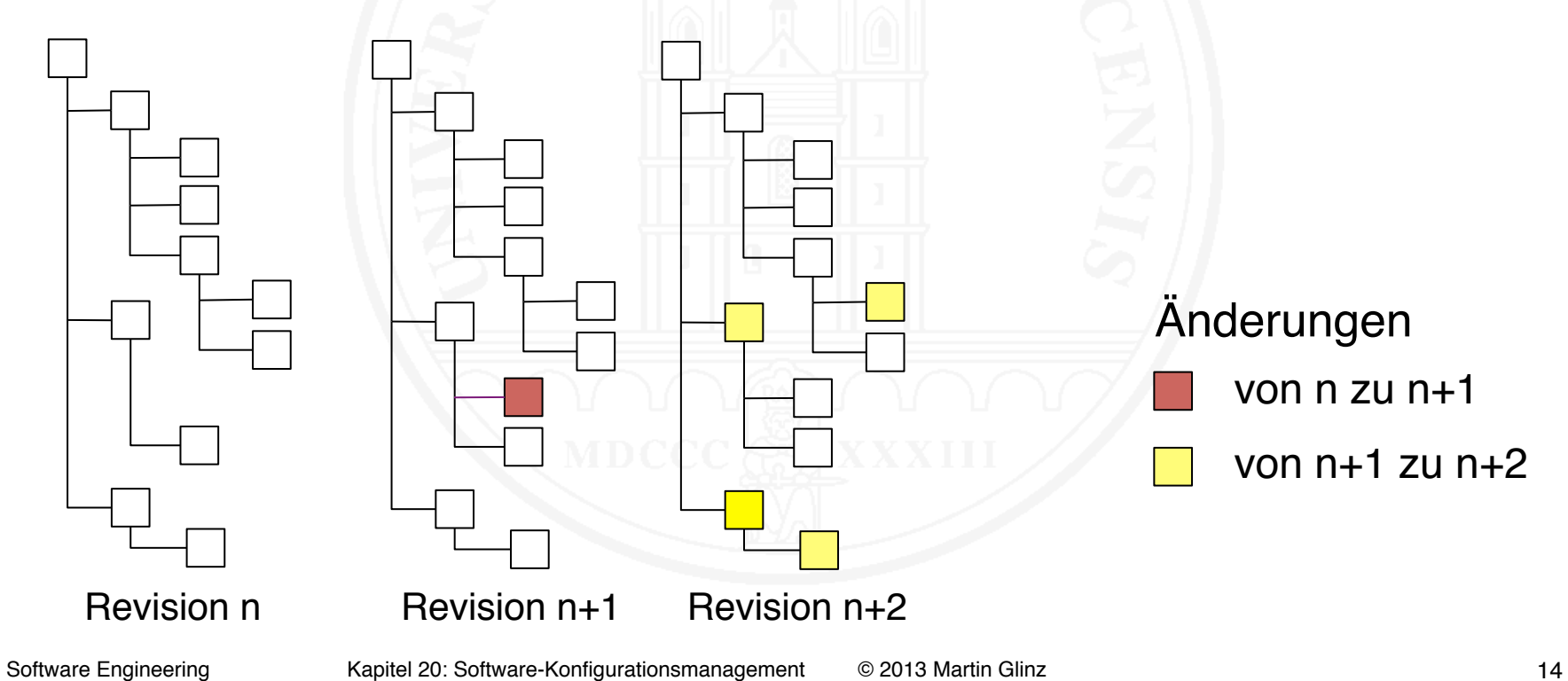

#### Zentral vs. verteilt

#### Zentrales Konfigurationsmanagement

- ein physisch zentralisiertes Repository als Referenz
- Benutzer checken einzelne Dateien aus, bearbeiten diese und checken die neue Version wieder ein
- Neue Konfigurationen nur im zentralen Repository gebildet

#### Verteiltes Konfigurationsmanagement

- n ko-existierende Repositories
- Benutzer erzeugt Klon eines vollständigen Repositories zwecks Bearbeitung
- Kann darauf individuell arbeiten und neue Konfigurationen bilden
- Verfahren zum Wiedervereinigen bearbeiteter Repositories nötig
- Typisch ist ein Repository als Referenz gekennzeichnet

20.1 Grundlagen

20.2 Identifikation und Verwaltung

20.3 Version, Konfiguration, Release

20.4 Änderungswesen

20.5 Problemmeldewesen

### Problem 1: zeitlich überlappende Änderungen

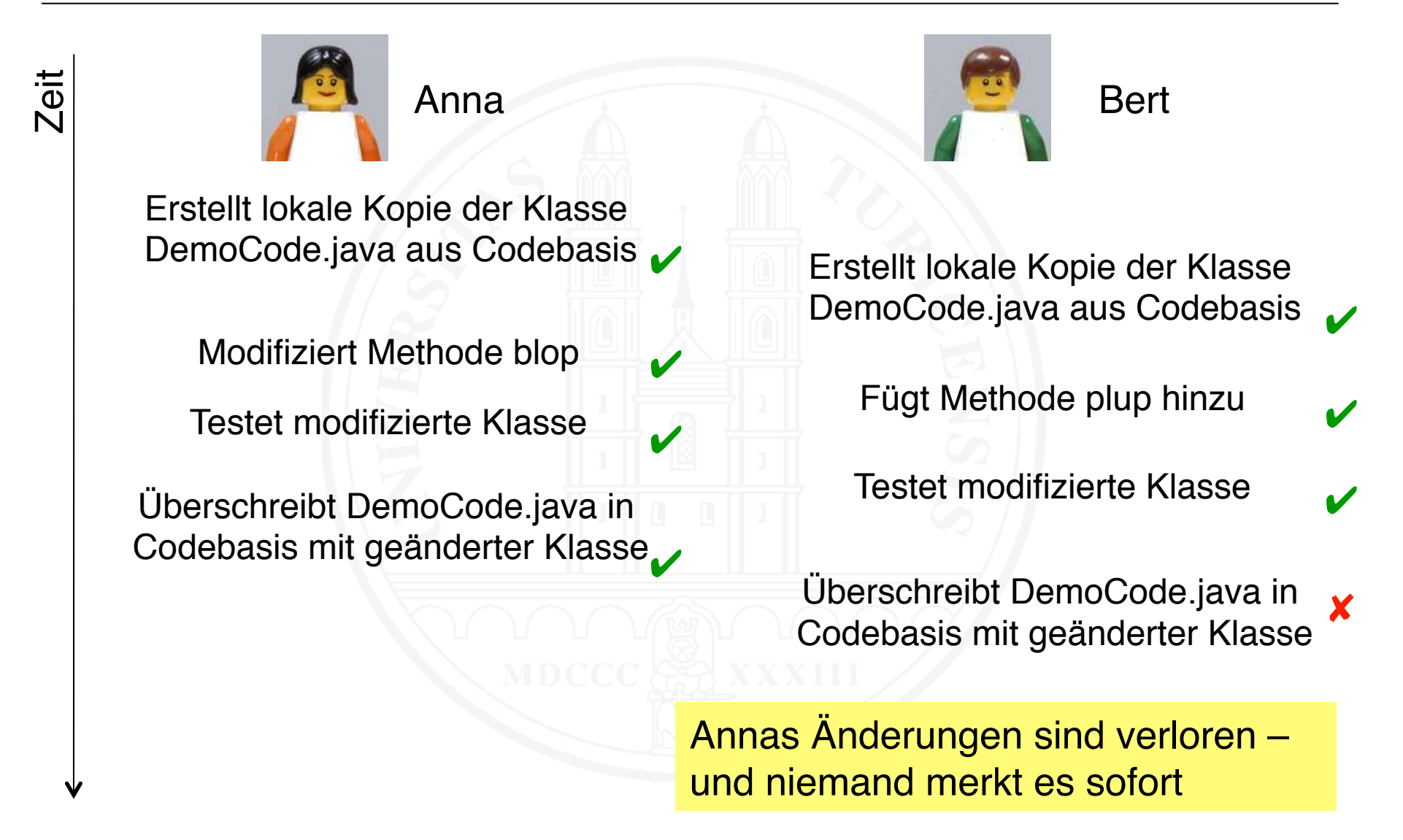

### Separate Umgebungen als Basis

#### ❍ Getrennte Umgebungen für

- Entwicklung (Arbeitsumgebung)
- Verwaltung (Referenzumgebung, repository)
- Test (Testumgebung)
- Operativen Einsatz (Produktionsumgebung(en))
- ❍ Freie Änderungen nur lokal in Arbeitsumgebungen
- ❍ Reglementiertes Änderungsprozedere in der Referenzumgebung
	- "Pessimistisch" durch Sperren
	- "Optimistisch" durch Mischen (z.B. CVS, SVN)
	- "Kontrolliert optimistisch" durch Einpflegen (z.B. Git/Github)
- ❍ Änderungen in Produktionsumgebungen nur durch Installation neuer **Releases**

#### Umgebungen und ihr Zusammenhang

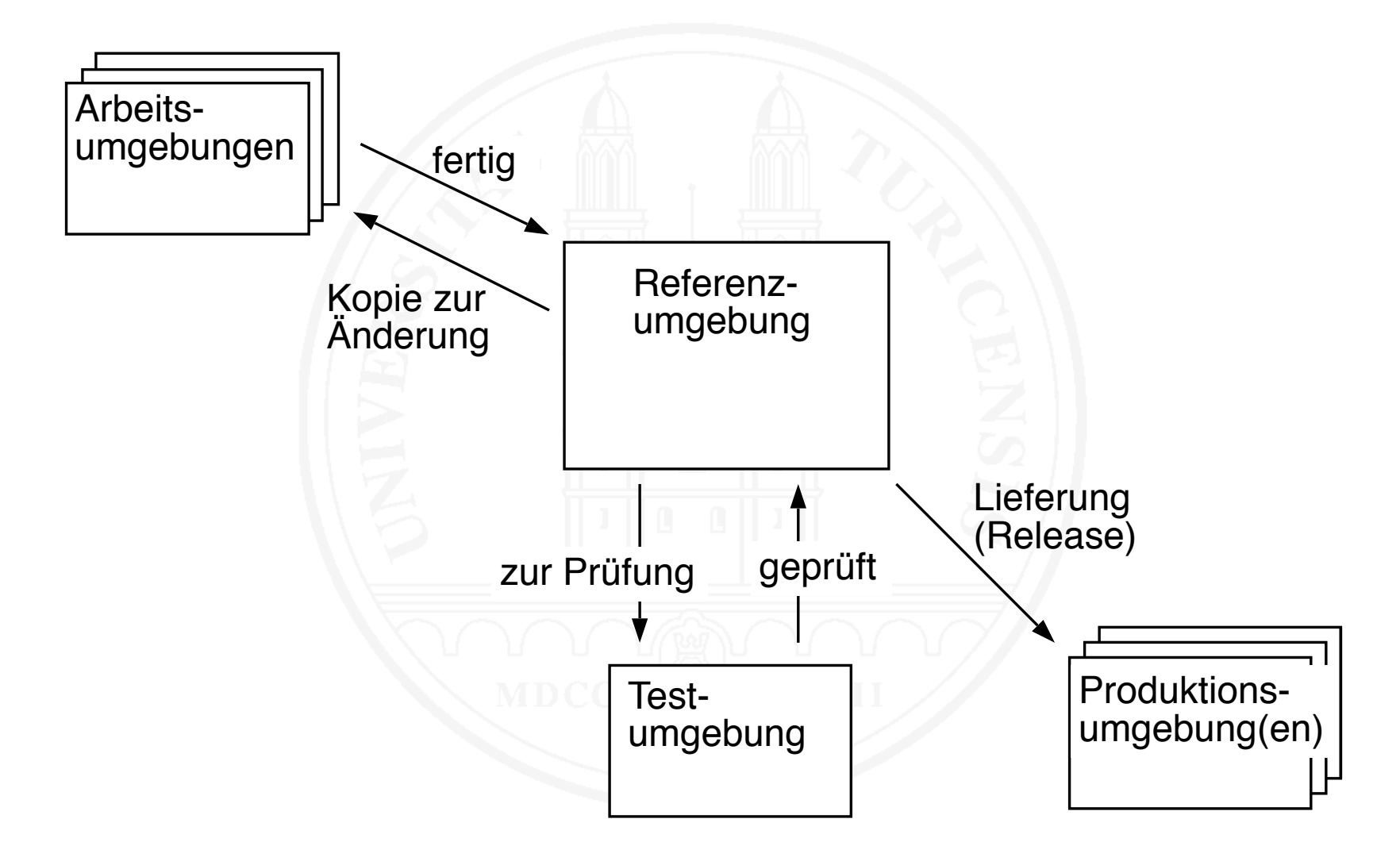

## Änderungsmanagement durch Sperren

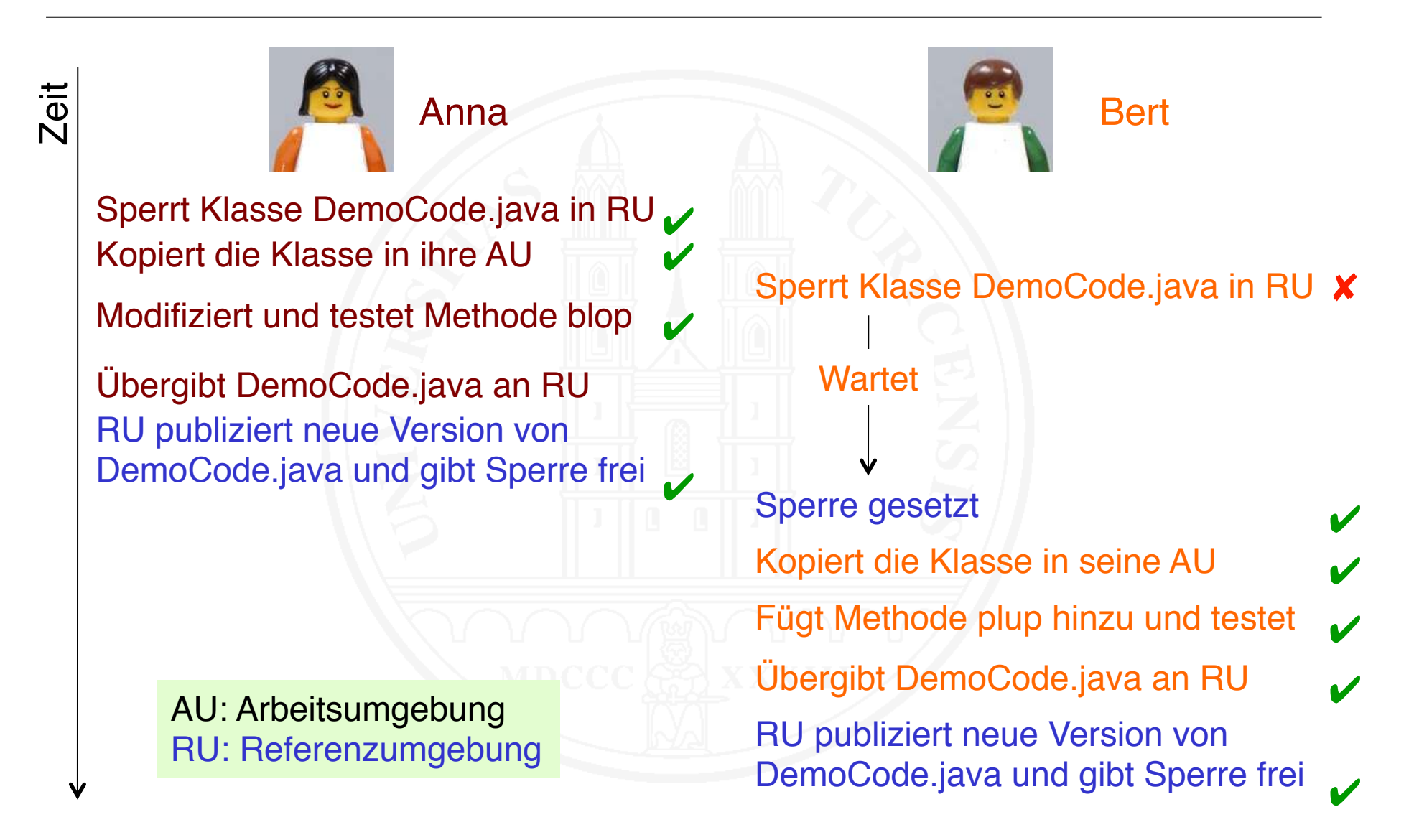

## Änderungsmanagement durch Mischen

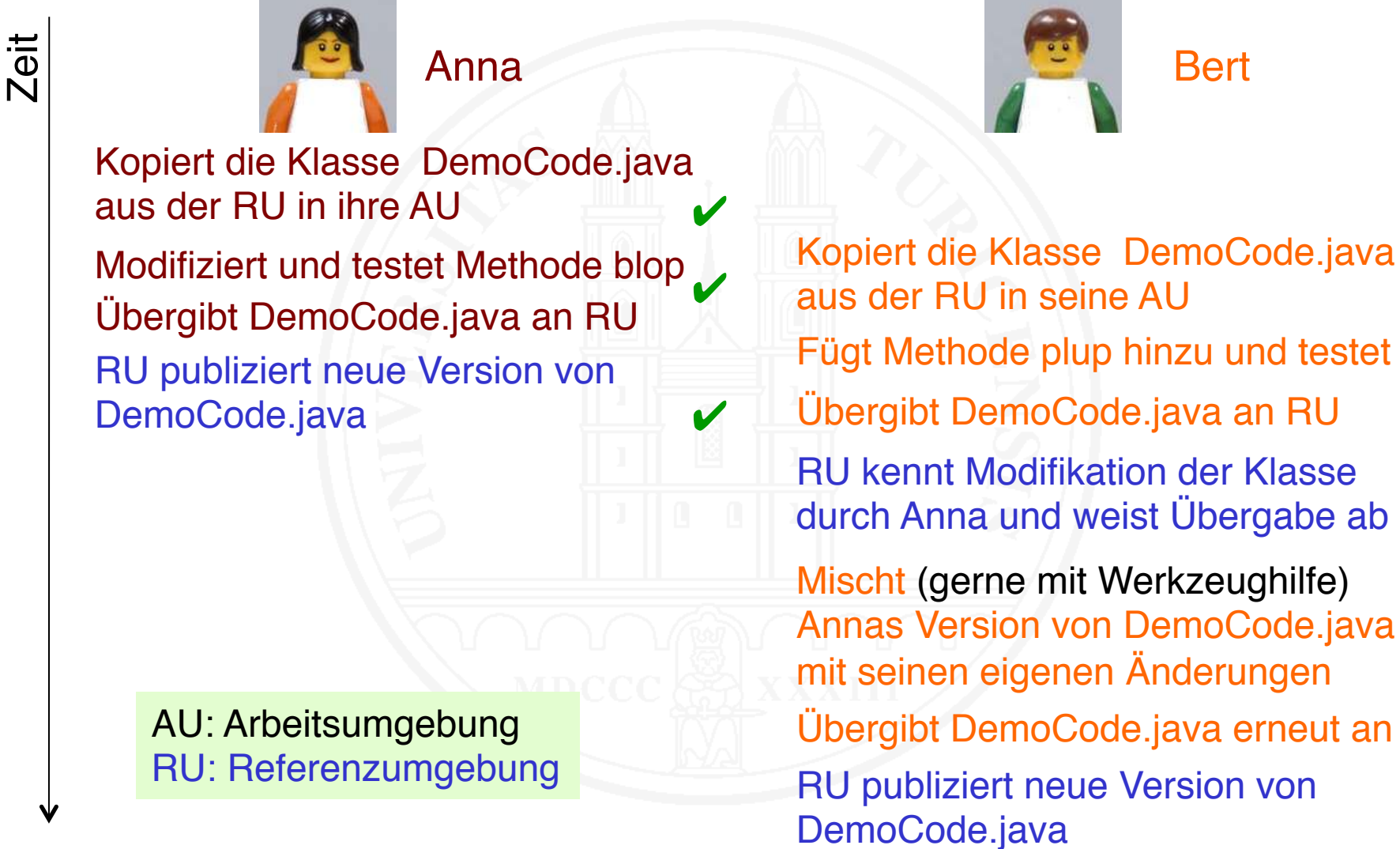

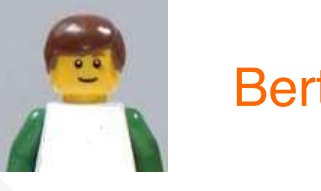

durch Anna und weist Übergabe ab  $\boldsymbol{\mathsf{x}}$ ✔ RU publiziert neue Version von DemoCode.java ✔ ✔ Kopiert die Klasse DemoCode.java aus der RU in seine AU RU kennt Modifikation der Klasse Mischt (gerne mit Werkzeughilfe) Annas Version von DemoCode.java mit seinen eigenen Änderungen Übergibt DemoCode.java erneut an RU

#### Mischen vs. Sperren

#### ❍ Optimistisch: Mischen (merging)

- Ermöglicht paralleles Arbeiten, erleichtert Zusammenarbeit
- Potenziell unsicher
- Nur möglich bei Artefakten mit mischbaren Änderungen (z.B. Code)
- Kommunikation zwischen Beteiligten erforderlich
- Einfügen in Referenzumgebung durch Änderungsprogrammierer
- ❍ Pessimistisch: Sperren (locking)
	- **Behindert paralleles Arbeiten**
	- **Sicher**
	- Einfügen in Referenzumgebung durch Verwalter der Referenzumgebung
	- Für jeden Artefakttyp anwendbar

## Änderungsmanagement durch Einpflegen

- ❍ Kombiniert die Vorteile von optimistischem und pessimistischem Änderungsmanagement:
	- Voll paralleles Arbeiten
	- Mischen parallel durchgeführter Änderungen
	- Änderungsprogrammierer fügt nicht selbst in Referenzumgebung ein, sondern stellt Übernahme-Antrag (pull request)
	- Produktverantwortlicher übernimmt "gute" Änderungsanträge durch Mischen der Änderungen in die aktuelle Version der Referenzumgebung; weist "schlechte" Änderungsanträge ab
- ❍ Produktverantwortlicher behält volle Kontrolle über Änderungen

## Änderungsmanagement durch Einpflegen – 2

Zeit

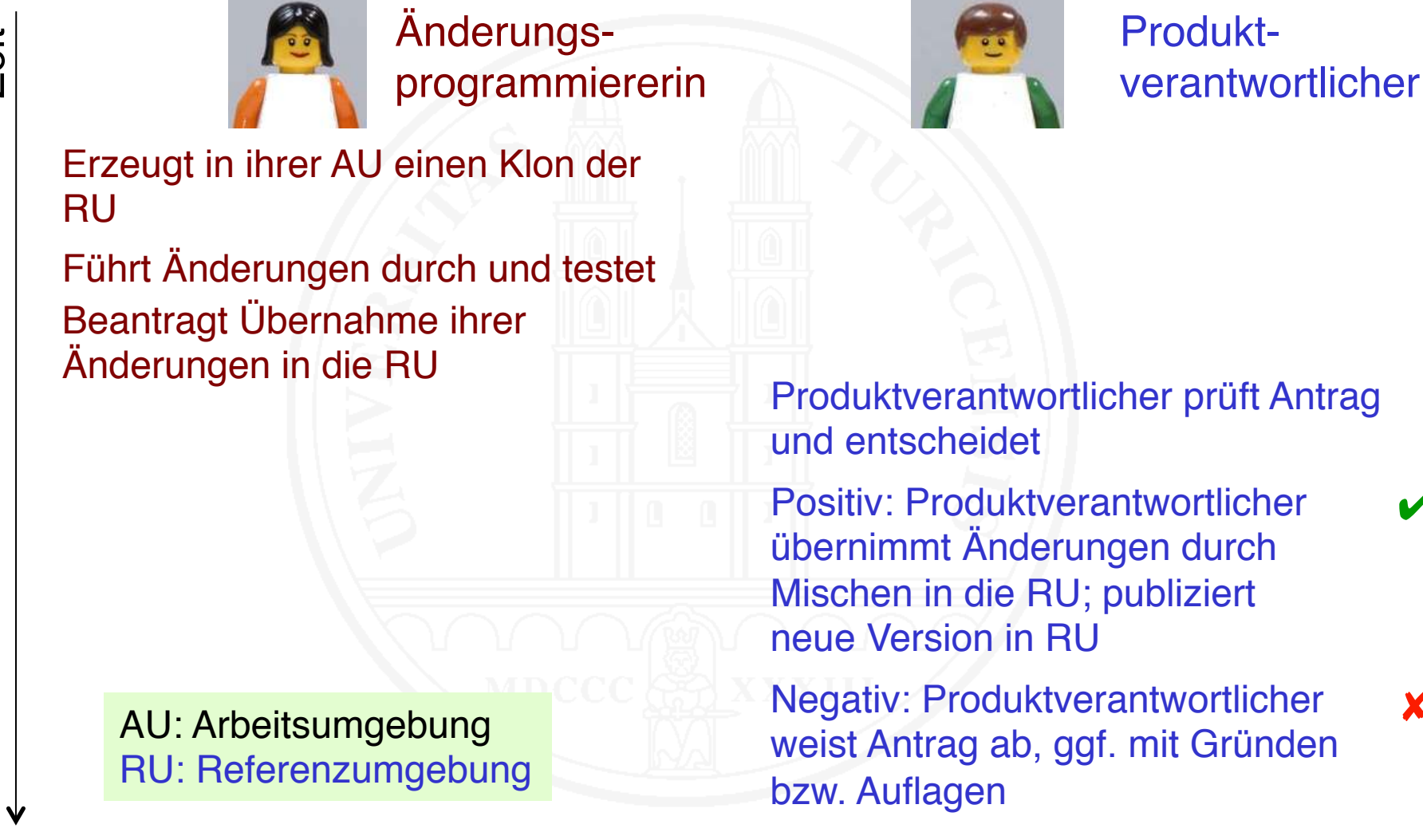

✘

✔

### Problem 2: Änderung freigegebener Artefakte

- ❍ Ist ein Artefakt freigegeben, zum Beispiel
	- ein Code-Modul, welcher Bestandteil eines Release ist
	- eine vom Auftraggeber formell gebilligte Version der Anforderungsspezifikation
	- so darf es nicht mehr unkontrolliert geändert werden
- ❍ Interne Freigaben werden mit Basislinien organisiert

Basislinie (baseline) – Eine freigegebene, nur kontrolliert änderbare Konfiguration von Artefakten.

- ❍ Die Änderung von Bestandteilen einer Basisline erfolgt nach einem strikt geregelten Änderungsprozess
- ❍ Notfallreparaturen müssen so rasch wie möglich durch ordentliche Änderungen ersetzt werden

## Änderungsprozess für freigegebene Artefakte

![](_page_25_Figure_1.jpeg)

20.1 Grundlagen

## 20.2 Identifikation und Verwaltung

20.3 Version, Konfiguration, Release

20.4 Änderungswesen

20.5 Problemmeldewesen

![](_page_26_Picture_5.jpeg)

#### Das Problemmeldungswesen

- ❍ Systematische Behandlung von Kundenproblemen
- ❍ Kundenprobleme sind u.a.
	- Fehler
	- Anpassungsbedarf / -wünsche
	- Erweiterungsbedarf / -wünsche
	- Verbesserungsideen
	- $\rightarrow$  reine Fehlerverfolgung (bug tracking) greift zu kurz!
- ❍ Grundlage: organisiertes Problemmeldungswesen
	- Problemmeldungsformular
	- Geordneter Bearbeitungsablauf (Problemmeldeprozess)

### Problemmeldung – 1

![](_page_28_Picture_118.jpeg)

### Problemmeldung – 2

![](_page_29_Picture_94.jpeg)

#### Der Problemmeldeprozess

- Eingegangene Problemmeldung registrieren
- Problem analysieren und priorisieren
- Entscheidung: jetzt bearbeiten / später aufnehmen /nicht bearbeiten

- Problem zur Behebung zuweisen
- **Problem beheben**
- Gegebenenfalls neues Release bilden und ausliefern
- Problemmeldung abschließen und archivieren
- in Problemliste aufnehmen
- in der Releaseplanung Problemliste abarbeiten

● Problemmelder erhält Statusinformationen oder kann sie abfragen

#### Literatur

S. Chacon (2009) *Pro Git*. Online at http://http://git-scm.com/book

R. Conradi, B. Westfechtel (1998). Version Models for Software Configuration Management. ACM Computing Surveys 30(2):232–282.

K. Frühauf, J. Ludewig, H. Sandmayr (1999). Software-Projektmanagement und -Qualitätssicherung. Dritte, überarbeitete Auflage. Zürich: vdf.

J. Loeliger, M. McCullough (2012). *Version Control with Git: Powerful Tools and Techniques for Collaborative Software Development*, 2nd edition. Sebastopol, Ca.: O'Reilly.

C.M. Pilato, B. Collins-Sussman, B.W. Fitzpatrick (2008). *Version Control with Subversion*, 2nd edition. Sebastopol, Ca.: O'Reilly. (auch erhältlich als online Buch: http://http://svnbook.red-bean.com)

A. Zeller, J. Krinke (2004). *Open-Source-Programmierwerkzeuge*. 2. Auflage. Heidelberg: dpunkt.

![](_page_31_Picture_7.jpeg)